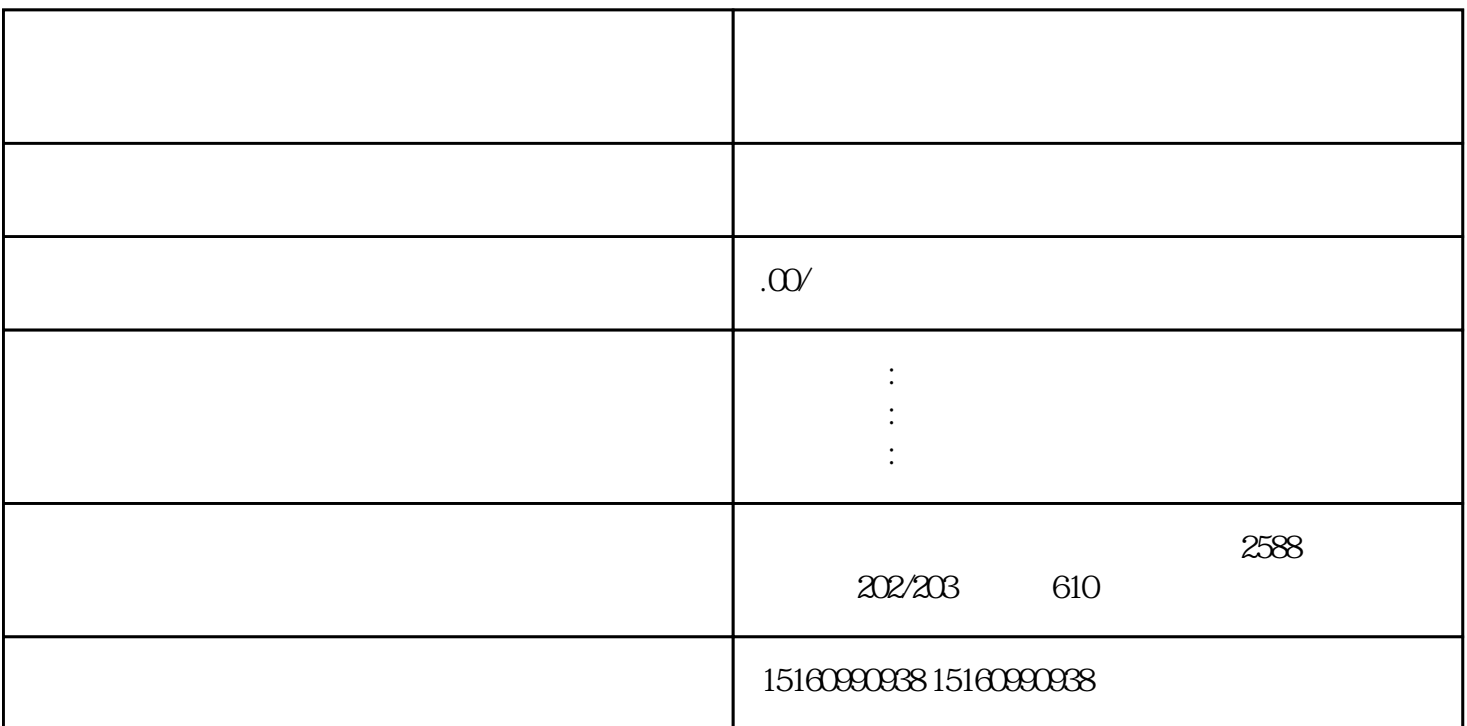

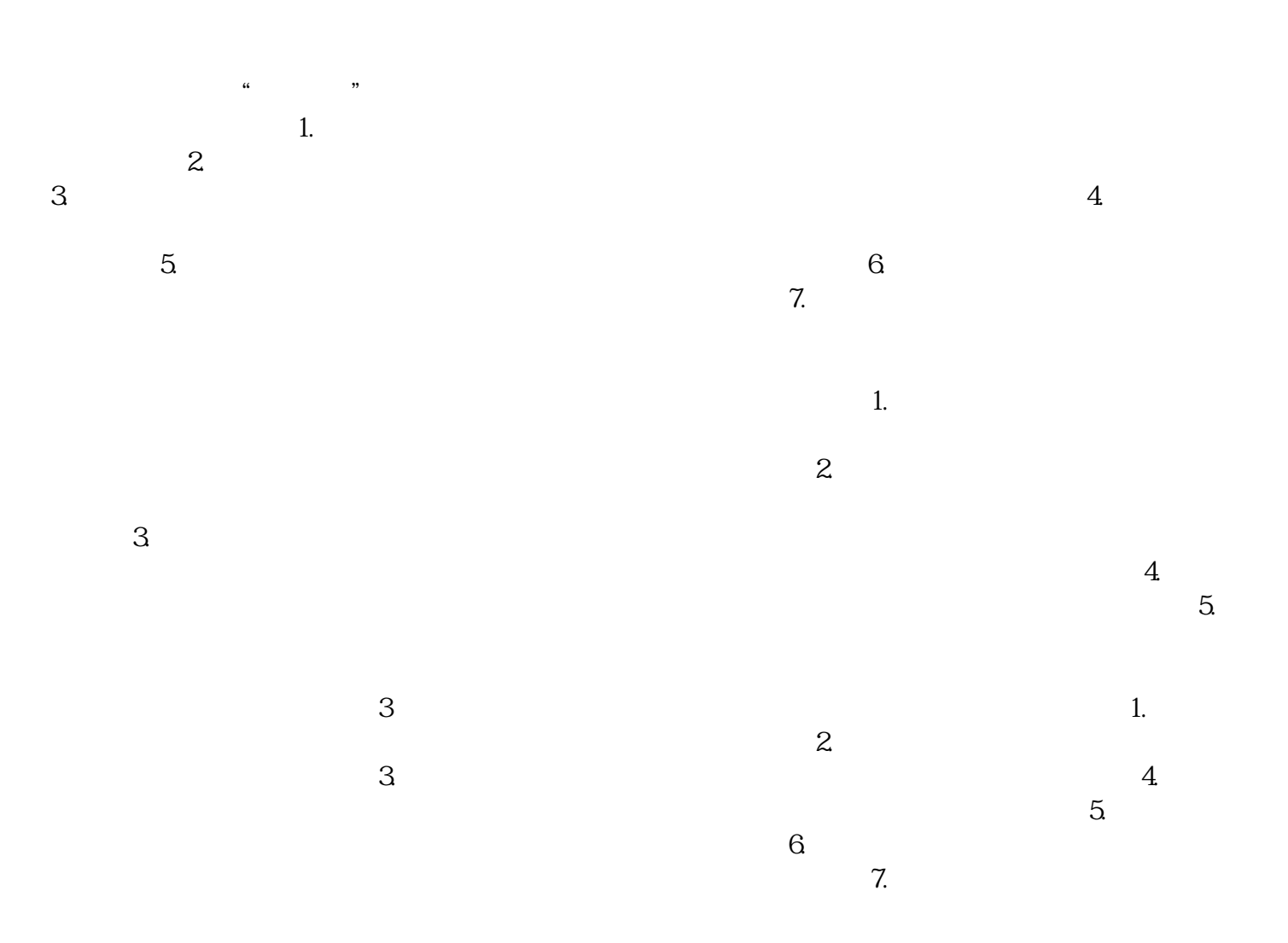

## zhengfubumen

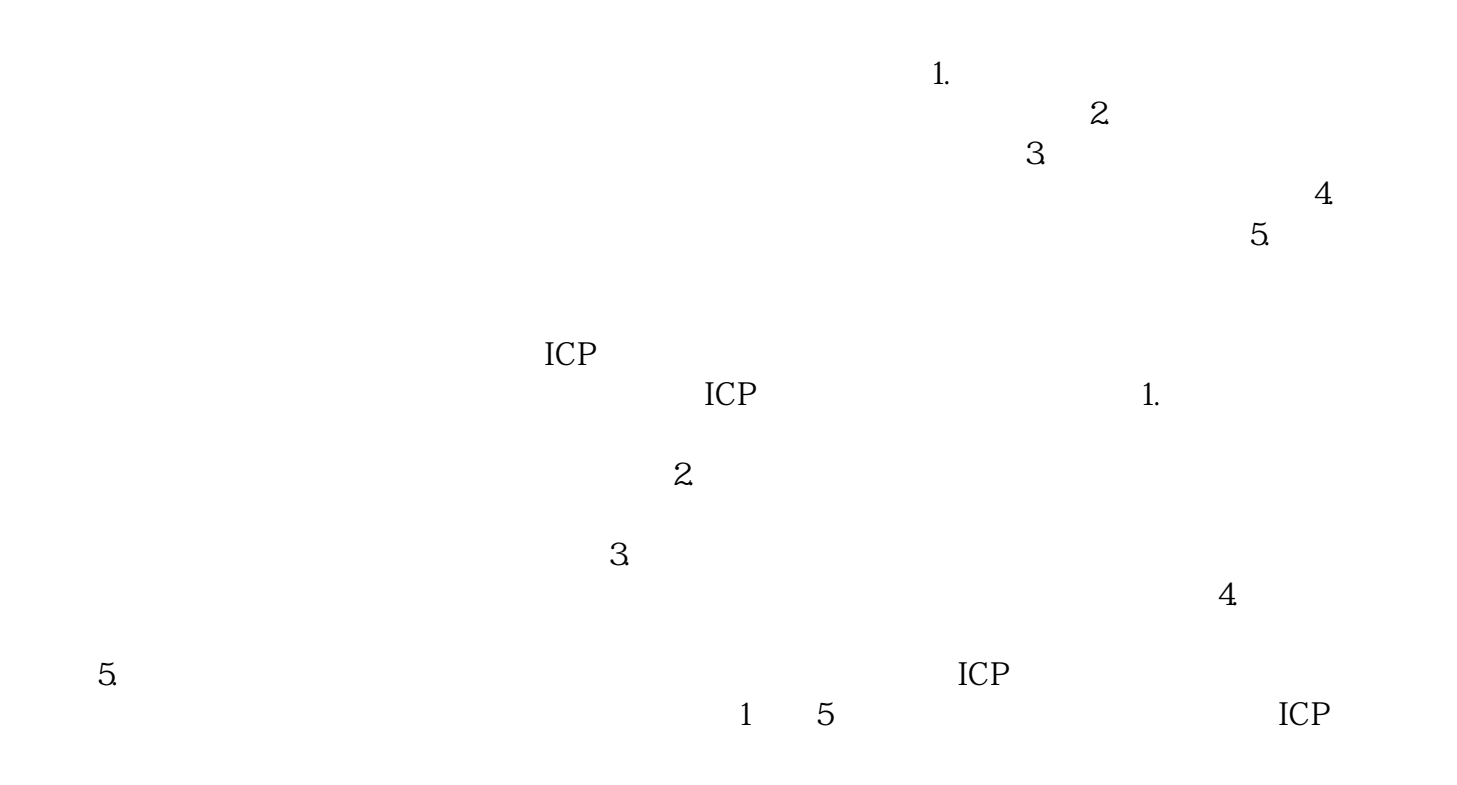